## 인터넷 증명서 발급에 관한 FAQ

대한설비건설협회에서 발급하고 있는 '인터넷증명서발급시스템'은 지난 2006년 9월 16일 오픈한 이래 회원사들의 호응도가 높아짐에 따라 방문 발급 대비 인터넷 발급비율이 66%를 차지하고 있습니다.

인터넷증명서 발급비율이 점차 증가추세임에 따라 본지는 인터넷증명서발급 시스템의 원활한 운영을 위하여 그동 안 회원사들이 많이 했던 질문과 상담내용 및 조치방법을 안내하오니 업무에 많은 참고를 바랍니다.

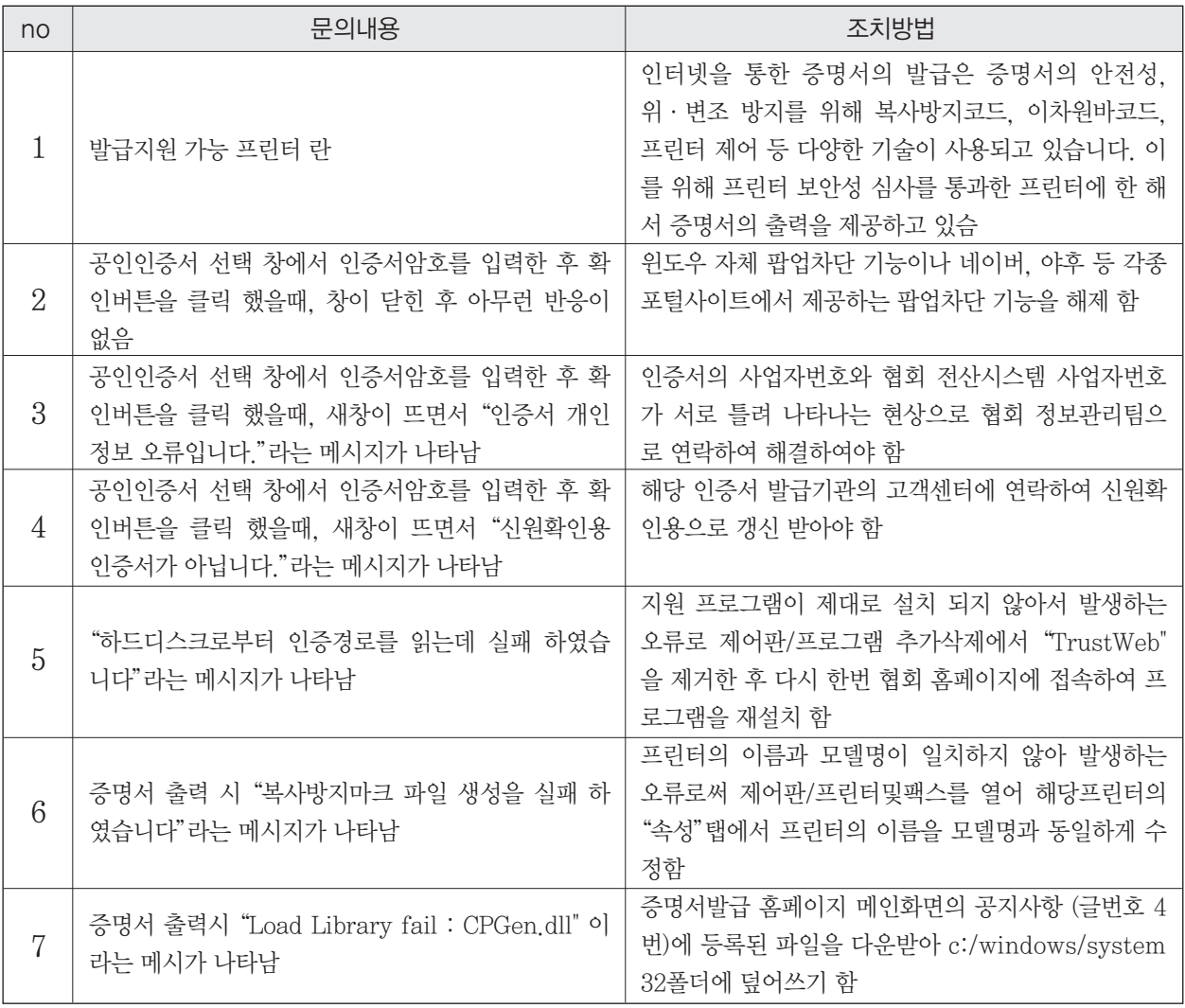

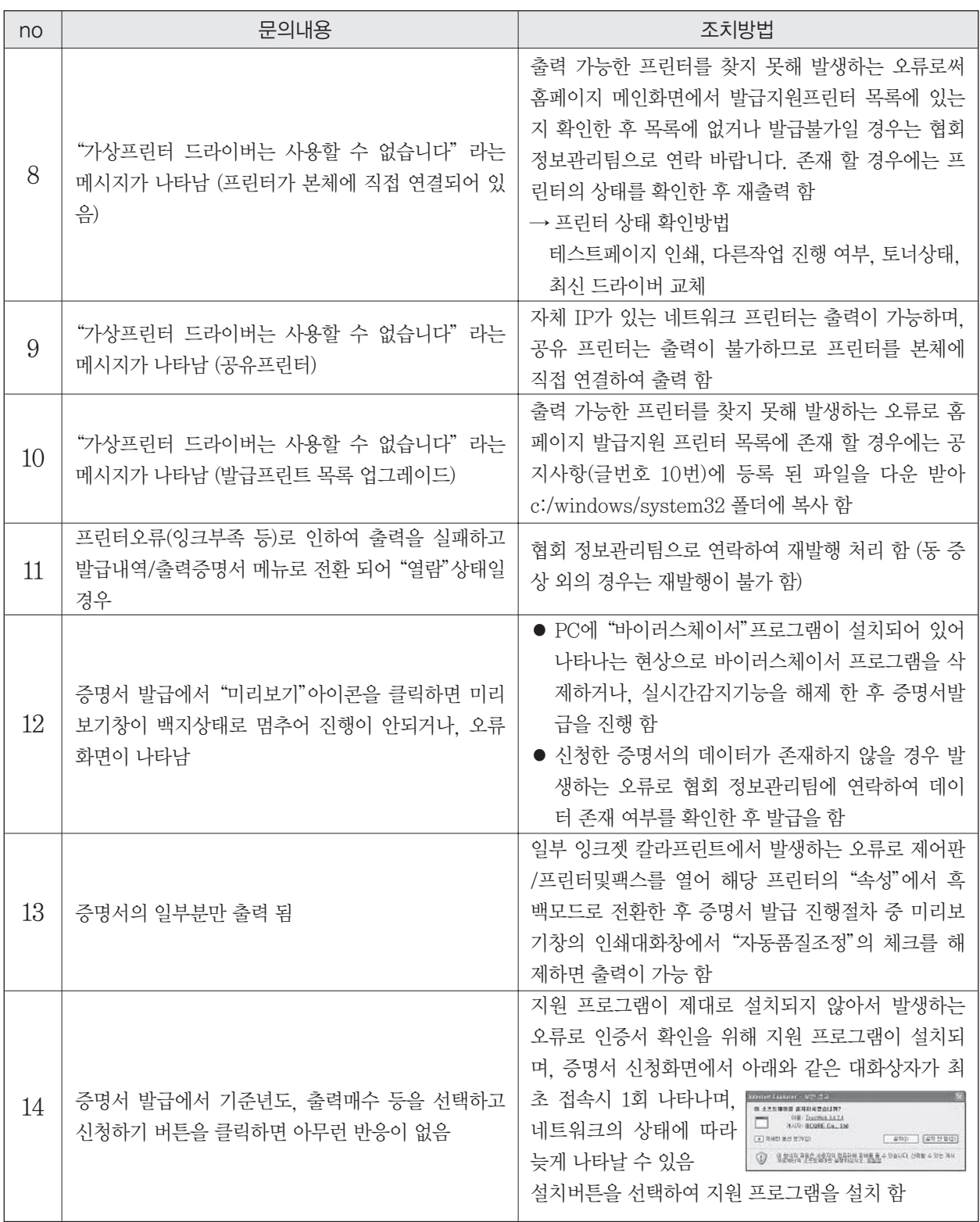